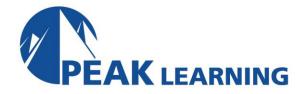

# Outlook Advanced (1 Day)

#### Overview

This Microsoft Outlook training class builds on basic skills in Outlook 2019 or Outlook 365 and teaches students to work with some of the more advanced features of Outlook.

**Target Audience:** Students who have basic skills with Microsoft Outlook 2019 who want to learn higher level skills or students who want to learn the topics covered in this course in the 2019 interface.

Our instructor-led online classes are conducted the most current version of the software. If you're on an earlier version our instructor will point out the minor differences between versions where they exist.

#### Goals

- Learn to work with tasks and notes.
- Learn to work with signatures and themes.
- Manage your inbox including filtering, creating search folders, and archiving.
- Work with multiple accounts.

### **Outline**

#### **Working with Tasks and Notes**

Create a Task
Print a Task
Update a Task
Search for Tasks
Assign a Task
Reply to a Task Request
Track Tasks
Change Your Task View
Work with Notes
Create and Manage Notes

Create a Journal Entry

## **Using Signature and Themes**

Create a Signature
Automatically Add a Signature to Messages
Modify a Signature
Format Outgoing Messages
Create and Apply a Theme

## **Managing Your Inbox**

Search for Messages

Search by Location

Advanced Find

**Create Search Folders** 

**Sort Messages** 

Sort by Conversation

Add New Local Folders

Move Messages between Folders

**Group Your Mailbox Items** 

Filter Messages

Organize Messages

The Clutter Feature

**Apply Categories** 

More Ways to Organize Your Messages

Create and Manage Rules

Edit or Delete Rules

Manage Your Junk Email

**Block Specific Addresses** 

**Archive Your Messages** 

Create an Outlook Data File

Create a Quick Step

Add Protection to Your Outgoing Messages

**Create Auto-Replies** 

## **Working with Multiple Email Accounts**

Setting Up Multiple Accounts in Outlook Send Emails from Different Accounts POP vs. IMAP Email Programs